# **FILMLEXIKON DER WIRTSCHAFT Schulden**

## Sekundarstufe I - II

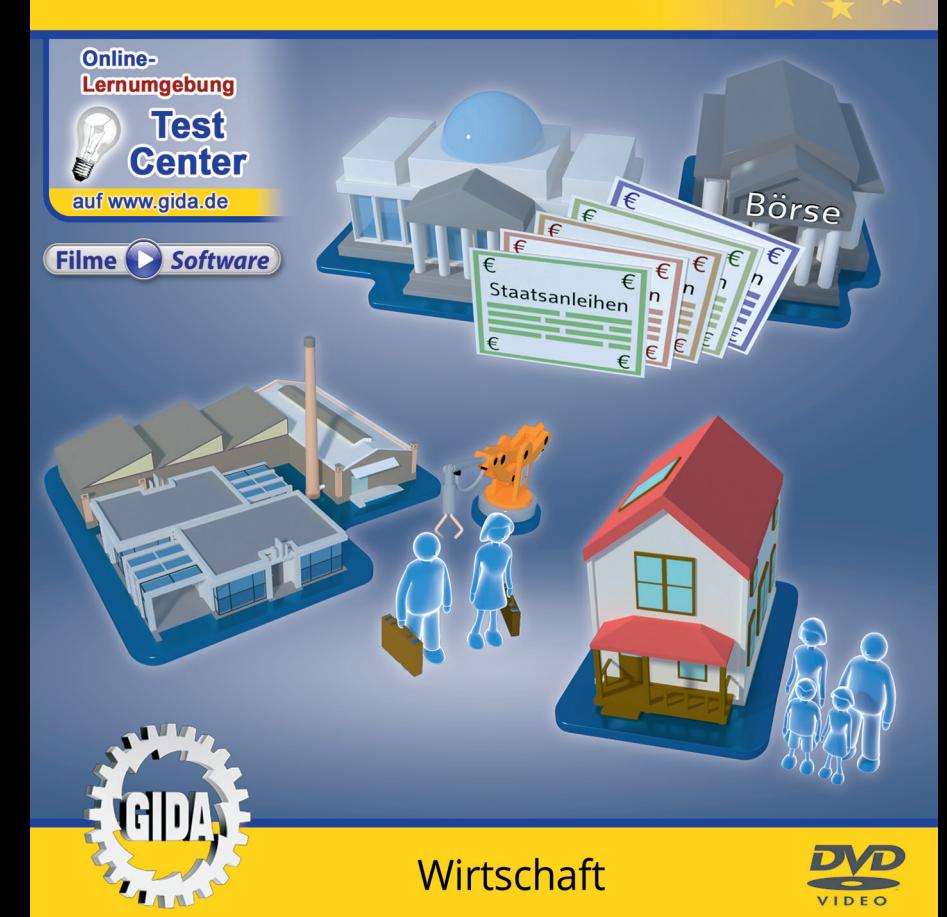

#### **Inhalt und Einsatz im Unterricht**

#### **"Schulden" (Wirtschaft Sek. I-II)**

Dieses Film-Lernpaket behandelt das Unterrichtsthema "Schulden" für die Sekundarstufen I und II.

Im Hauptmenü finden Sie insgesamt 4 Filme:

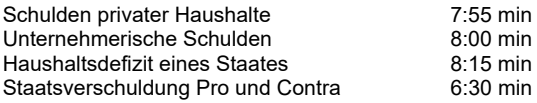

(+ Grafikmenü mit 15 Farbgrafiken)

Die Filme vermitteln mithilfe von aufwändigen und impressiven 3D-Computeranimationen alle wesentlichen Informationen rund um das Thema "Schulden".

Im ersten Film wird das Thema Schulden anhand eines Privathaushaltes vorgestellt. Es wird dargestellt, wie es zu Schulden kommen kann und welche Arten von Krediten es für Privatpersonen gibt und wie ein Insolvenzverfahren abläuft.

Der zweite Film geht dann auf Schulden von Unternehmen ein. Es wird aufgezeigt, welchen Finanzbedarf Unternehmen haben und wie eine Finanzierung aussehen kann. Der Ablauf eines Insolvenzverfahrens bei Unternehmen wird aufgezeigt.

Der dritte Film beschäftigt sich dann mit den Schulden von Staaten. Anhand des Finanzierungssaldo wird zunächst dargestellt, wie es zu einem Haushaltsdefizit kommen kann.

Der vierte Film zeigt schließlich wie Staaten Haushaltsdefizite finanzieren können. Es werden Staatsanleihen erklärt und die Vor- und Nachteile einer Staatsverschuldung erläutert.

Die Inhalte der Filme sind stets altersstufen- und lehrplangerecht aufbereitet. Die Filme bieten z.T. Querbezüge, bauen aber inhaltlich nicht streng aufeinander auf. Sie sind daher in beliebiger Reihenfolge einsetzbar. Der Einstieg ins Thema mithilfe der Filme 1 und 2 ist aber ratsam.

**Ergänzend zu den o.g. 4 Filmen** stehen Ihnen zur Verfügung:

- **15 Farbgrafiken**, die das Unterrichtsgespräch illustrieren (in den Grafik-Menüs)
- **4 ausdruckbare PDF-Arbeitsblätter**, jeweils in Schüler- und Lehrerfassung

**Im GIDA-Testcenter** (auf www.gida.de) finden Sie auch zu diesem Film-Lernpaket interaktive und selbstauswertende Tests zur Bearbeitung am PC. Diese Tests können Sie online bearbeiten oder auch lokal auf Ihren Rechner downloaden, abspeichern und offline bearbeiten, ausdrucken etc.

#### **Begleitmaterial (PDF) auf DVD**

Über den "Windows-Explorer" Ihres Windows-Betriebssystems können Sie die Dateistruktur einsehen. Sie finden dort u.a. den Ordner "DVD-ROM". In diesem Ordner befindet sich u.a. die Datei

#### **index.html**

Wenn Sie diese Datei doppelklicken, öffnet Ihr Standard-Browser mit einem Menü, das Ihnen noch einmal alle Filme und auch das gesamte Begleitmaterial zur Auswahl anbietet (PDF-Dateien von Arbeitsblättern, Grafiken und Begleitheft, Internetlink zum GIDA-TEST-CENTER etc.).

Durch einfaches Anklicken der gewünschten Begleitmaterial-Datei öffnet sich automatisch der Adobe Reader mit dem entsprechenden Inhalt (sofern Sie den Adobe Reader auf Ihrem Rechner installiert haben).

Die Arbeitsblätter ermöglichen Lernerfolgskontrollen bezüglich der Kerninhalte der Filme. Einige Arbeitsblätter sind am PC elektronisch ausfüllbar, soweit die Arbeitsblattstruktur und die Aufgabenstellung dies erlauben. Über die Druckfunktion des Adobe Reader können Sie auch einzelne oder alle Arbeitsblätter für Ihren Unterricht vervielfältigen.

**Fachberatung** bei der inhaltlichen Konzeption und Gestaltung:

Herr Manfred Scharffe (OStR. und Diplomhandelslehrer)

**Unser Dank** für die Unterstützung unserer Produktion geht an:

Pond5, Deutscher Bundestag, Deutsche Börse AG, Siemens AG, EZB

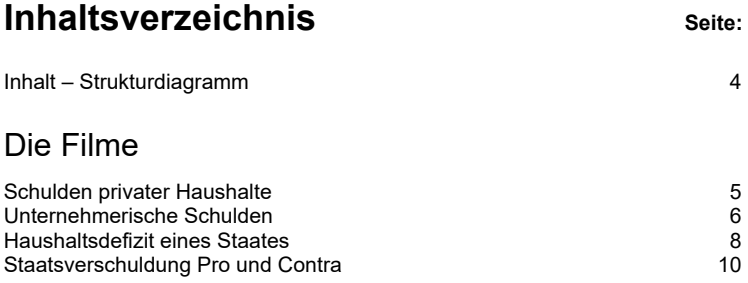

#### **Inhalt – Strukturdiagramm**

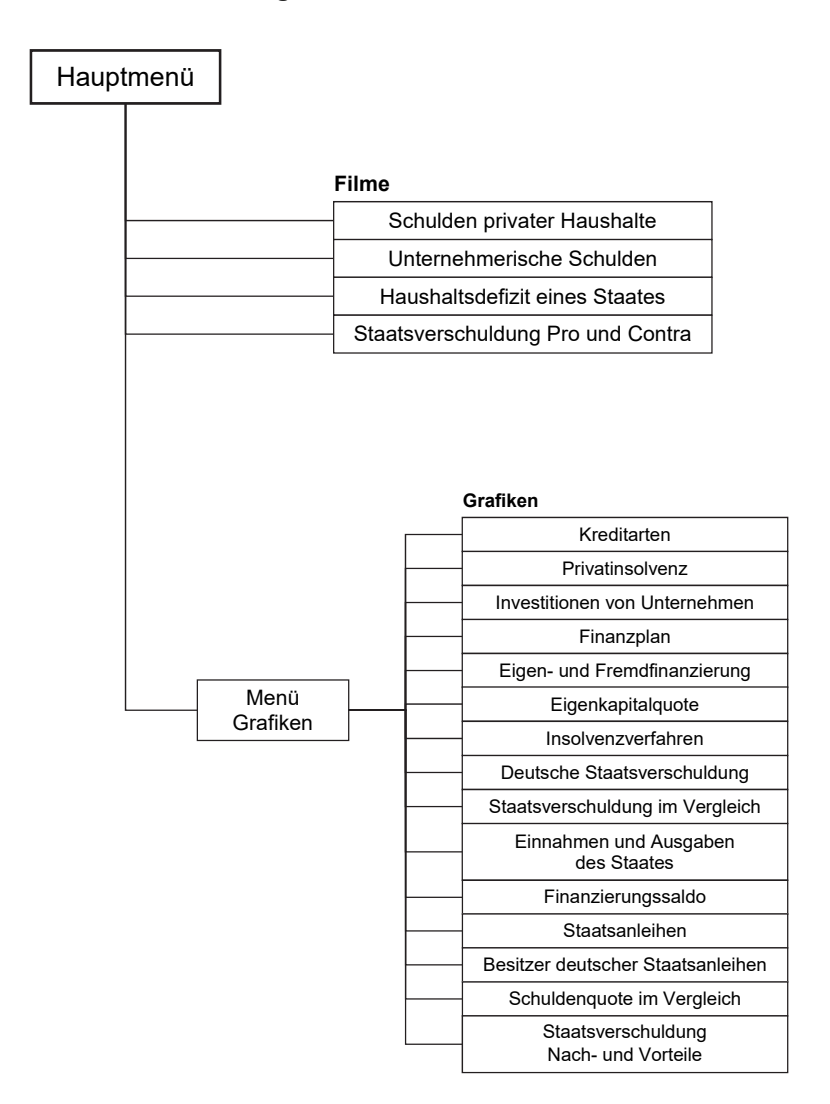

### **Schulden privater Haushalte**

Laufzeit: 7:55 min, 2022

#### **Lernziele:**

- Das Thema Schulden von Privathaushalten kennenlernen;
- Verstehen wie es zu Schulden kommen kann;
- Verschiedene Arten von Krediten kennenlernen.

#### **Inhalt:**

Der erste Film stellt zunächst die verschiedenen Wirtschaftseinheiten einer Volkswirtschaft vor. Anhand einer Familie mit zwei Kindern zeigt der Film dann, wie es zu Schulden kommen kann. Laufende Kosten und der Bedarf an Konsumgütern werden als Faktoren genannt, die finanzielle Mittel benötigen.

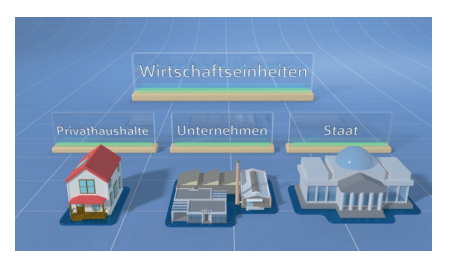

Es wird erklärt was man unter Verbrauchs- und Gebrauchsgütern verstehen kann. Im weiteren Verlauf werden mit dem Dispositionskredit, dem Ratenkredit, dem Immobiliendarlehen und den "buy-now-pay-later"-Angeboten verschiedene Arten von Krediten vorgestellt. Es werden die Ursachen einer Überschuldung dargestellt. Zum Schluss geht der Film darauf ein, wie eine Schuldnerberatung bei Überschuldung helfen kann und wie ein Insolvenzverfahren bei Privatpersonen abläuft.

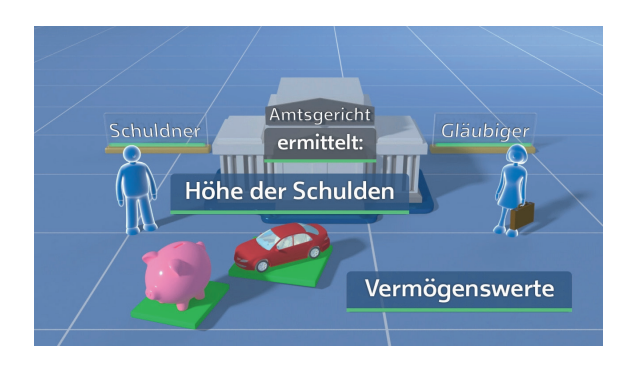

#### **Unternehmerische Schulden**

Laufzeit: 8:00 min, 2022

#### **Lernziele:**

- Das Thema Schulden von Unternehmen kennenlernen;
- Finanzbedarf von Unternehmen verstehen;
- Fremdkapitalquote und Insolvenzverfahren bei Unternehmen begreifen.

#### **Inhalt:**

Der zweite Film zeigt zunächst Beispiele von fiktiven Unternehmen, die Insolvenz anmelden mussten. Danach erklärt der Film, dass Schulden bei Unternehmen erstmal nichts Ungewöhnliches sind und zählt verschiedene Arten von Investitionen auf, die Unternehmen tätigen müssen. Es wird zwischen Sachinvestitionen, immateriellen Investitionen und Finanzinvestitionen unterschieden.

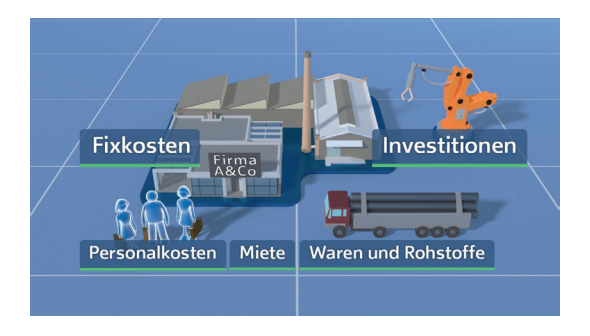

Im weiteren Verlauf des Films wird erklärt, was ein Finanzplan ist und wie man anhand von Einnahmen und Ausgaben den Finanzbedarf berechnet.

Der Film schildert die zwei Möglichkeiten der Finanzierung des Finanzbedarfs: Die Eigenfinanzierung und die Fremdfinanzierung. Die verschiedenen Kreditarten einer Fremdfinanzierung werden erörtert. Der Dispositionskredit, das Darlehen und der Lieferantenkredit werden aufgeführt.

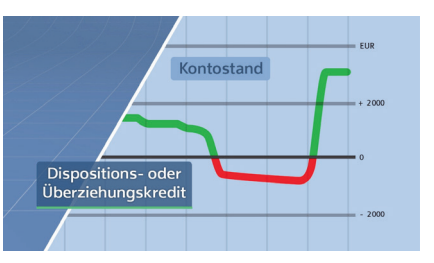

Schließlich erklärt der Film die Begriffe Eigenkapitalquote und Fremdkapitalquote. Die Berechnung und Einordnung der Quoten wird erläutert. Es wird dargelegt, dass eine zu hohe Fremdkapitalquote eines Unternehmens zu einer Überschuldung führen kann.

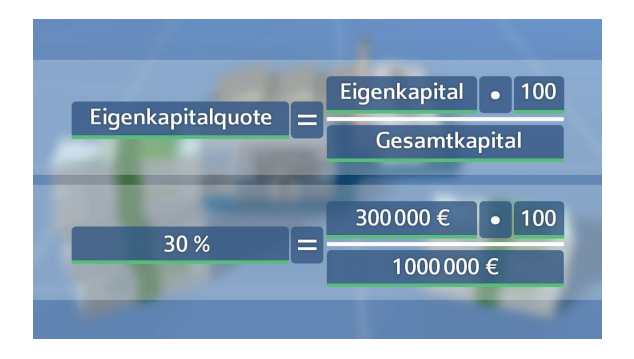

Am Schluss des Films werden die einzelnen Schritte eines Insolvenzverfahrens für Unternehmen beschrieben. Es wird geschildert, dass zunächst ein Antrag auf Eröffnung eines Insolvenzverfahrens beim Amtsgericht gestellt werden muss und dann das vorläufige Insolvenzverfahren eröffnet wird. Es werden die zwei Möglichkeiten aufgeführt, die es für das Unternehmen beim ordentlichen Insolvenzverfahren gibt: Die Auflösung des Unternehmens oder die Sanierung.

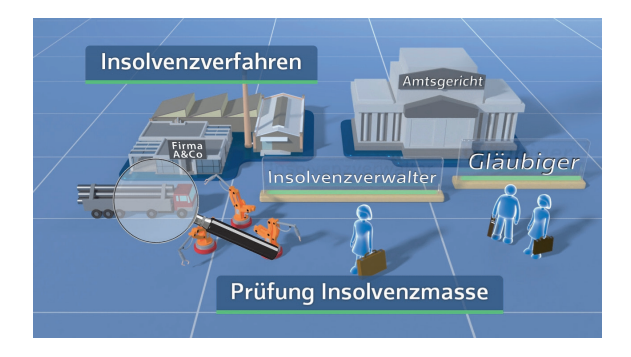

### **Haushaltsdefizit eines Staates**

Laufzeit: 8:15 min, 2022

#### **Lernziele:**

- Das Thema Staatsverschuldung kennenlernen;
- Die Begriffe Staatsschuldenquote und Haushaltsdefizit lernen;
- Verstehen, welche Einnahmen und Ausgaben ein Staat hat.

#### **Inhalt:**

Der dritte und der vierte Film befassen sich mit Schulden von Staaten. Im dritten Film wird zunächst der Begriff der Staatsverschuldung erklärt.

Es wird detailliert auf die Höhe der<br>Staatsschulden – Deutschlands Staatsschulden eingegangen. In diesem Zusammenhang wird auch das Wirken der deutschen Schuldenbremse erläutert.

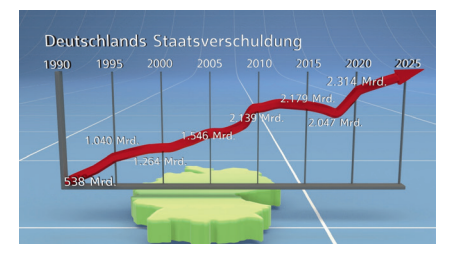

Im weiteren Verlauf wird der Begriff Staatsschuldenquote am Beispiel von Frankreich, Spanien und Deutschland veranschaulicht. Der Film weist darauf hin, dass die absolute Höhe der Schulden alleine nicht viel aussagt, sondern, dass man die Schulden zu einer Beurteilung in Relation zum Bruttoinlandsprodukt setzen muss. Es wird deutlich, dass Spanien trotz niedrigerer Schulden eine höhere Schuldenquote als Deutschland aufweist.

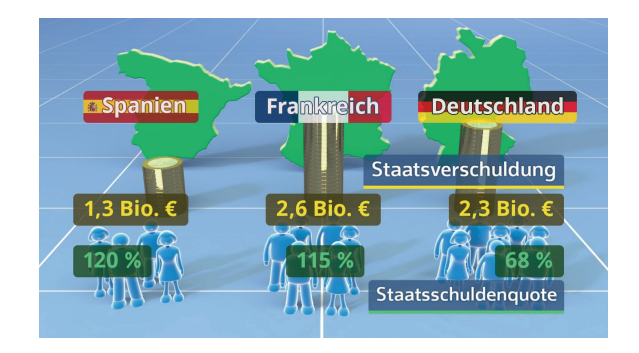

Im weiteren Verlauf geht der Film darauf ein, dass man Schulden auch noch auf eine andere Weise beurteilen kann: Die Staatsschulden pro Kopf.

Anschließend widmet sich der Film den Einnahmen und Ausgaben eines Staates. Die Einnahmen eines Staates werden aufgeschlüsselt. Hier werden Steuern, Sozialbeiträge, Versicherungen und Gebühren genannt.

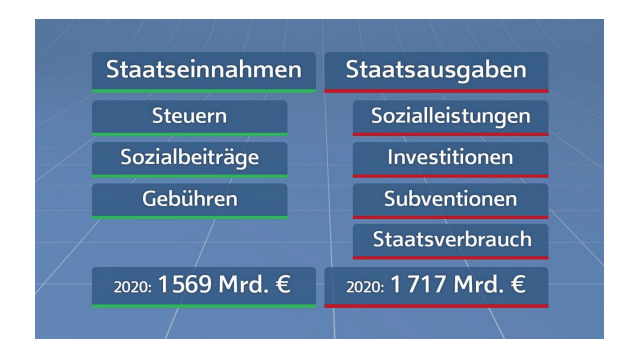

Danach werden die Ausgaben eines Staates aufgeführt. Hierzu gehören zum Beispiel Sozialleistungen, Investitionen, Subventionen und Gehälter.

Am Schluss geht der Film auf den Finanzierungssaldo, d.h. die Differenz der Einnahmen und Ausgaben, ein. Es wird erklärt, dass ein Haushaltsdefizit entsteht, wenn die Ausgaben die Einnahmen übersteigen.

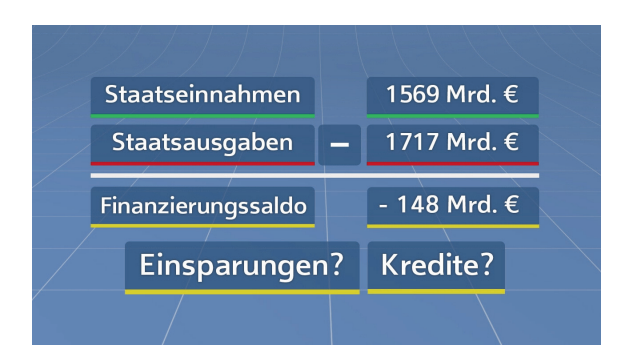

#### **Staatsverschuldung Pro und Contra**

Laufzeit: 6:30 min, 2022

#### **Lernziele:**

- Staatsanleihen verstehen;
- Die Vor- und Nachteile einer Staatsverschuldung erkennen;
- Stabilitäts- und Wachstumspakt kennenlernen.

#### **Inhalt:**

Der letzte Film behandelt dann die Vor- und Nachteile einer Staatsverschuldung. Am Anfang wird zunächst geschildert, dass sich Staaten, wenn sie ein hohes Finanzierungsdefizit haben Geld leihen müssen. In diesem Zusammenhang werden Staatsanleihen erklärt. Es wird beschrieben welche unterschiedlichen Bundeswertpapiere es gibt und wie sie gehandelt werden.

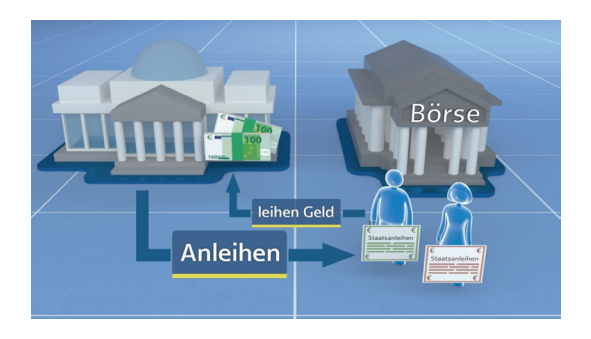

Die verschiedenen Investorengruppen, die die deutschen Staatsanleihen besitzen werden aufgeführt.

Über den Begriff der Schuldenbremse, der schon im dritten Film erklärt wurde, kommt der Film zu dem europäischen Stabilitätsund Wachstumspakt. Es wird erläutert, dass hierbei die Neuverschuldung unter 3 % und die Schuldenquote unter 60 % des BIP sein soll.

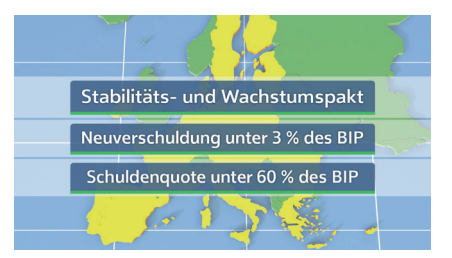

Als Beispiel eines hoch verschuldeten Landes wird Griechenland mit einer Schuldenquote von 189 % genannt. Estland mit einer Verschuldung von 17 % wird als europäisches Land mit der geringsten Verschuldung erwähnt.

Im weiteren Verlauf geht der Film zunächst auf die Nachteile einer hohen Staatsverschuldung ein. Hier werden der geringere Handlungsspielraum, das verminderte Wirtschaftswachstum und die Inflation als negative Faktoren genannt. Es wird darauf hingewiesen, dass zu hohe Schulden zu einer Staatsinsolvenz führen können.

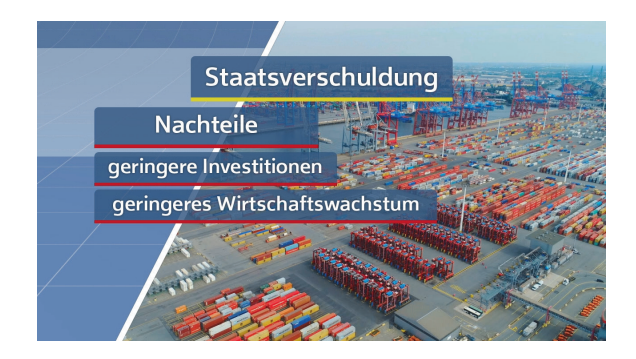

Am Schluss geht der Film darauf ein, dass eine Staatsverschuldung aber auch durchaus Vorteile haben kann. Es wird gezeigt, dass ein Staat durch Schulden Investitionen in Forschung und Entwicklung tätigen, die Wirtschaft unterstützen und Krisen bewältigen kann.

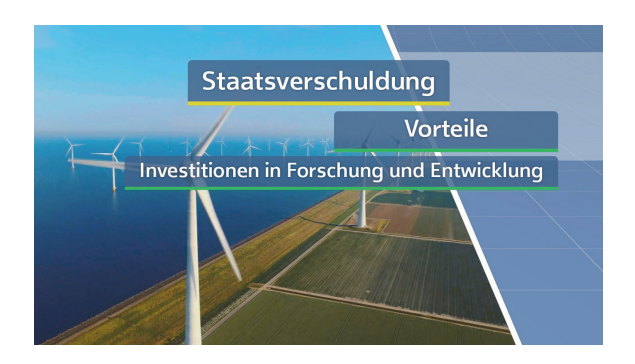

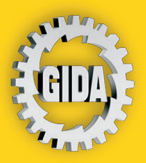

**GIDA Gesellschaft für Information** und Darstellung mbH Feld 25 51519 Odenthal

Tel. +49-(0)2174-7846-0 Fax +49-(0)2174-7846-25 info@qida.de www.gida.de

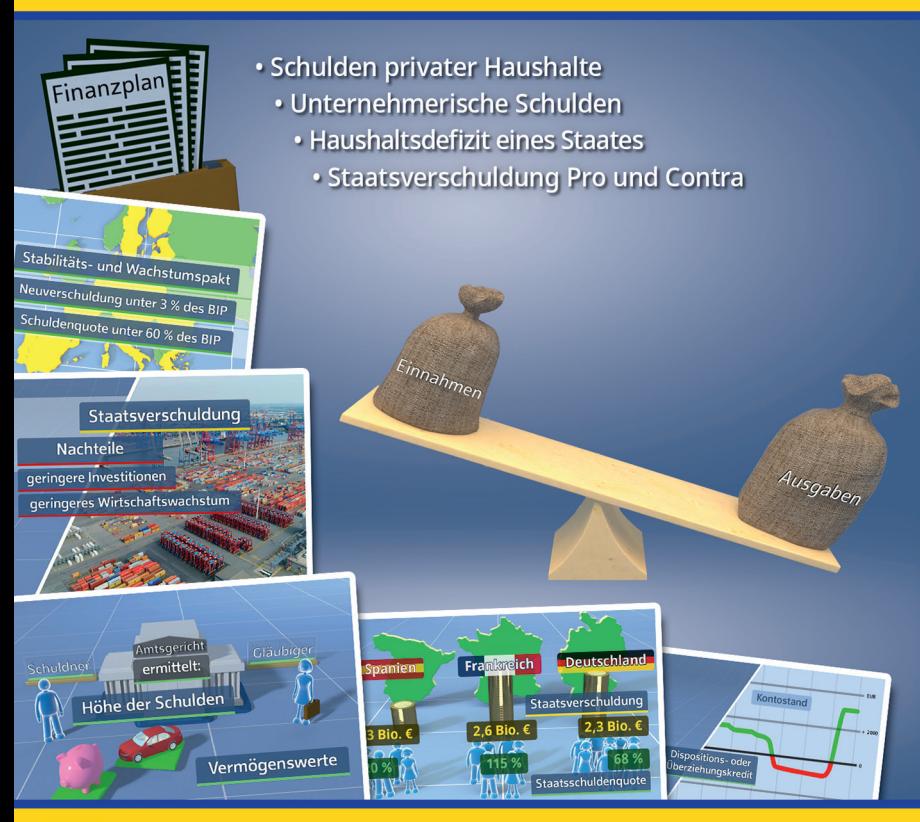

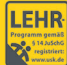

GIDA-Medien sind ausschließlich für den Unterricht an Schulen geeignet und bestimmt (§ 60a und § 60b UrhG). FDW-DVD072 © 2022